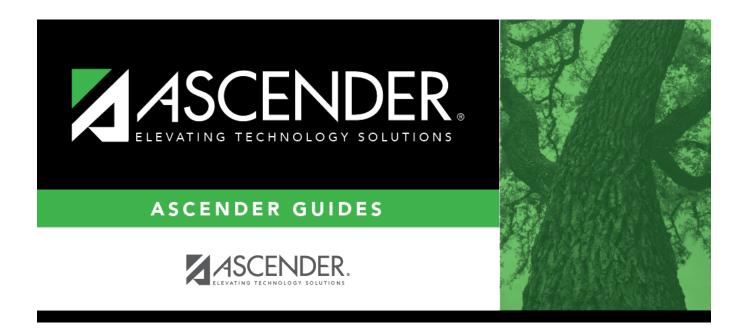

## health\_medical\_condition\_start\_date

## **Table of Contents**

## Student

Type the onset date for the condition in the MMDDYYYY format. Or, click  $\blacksquare$  to select the date from a calendar.

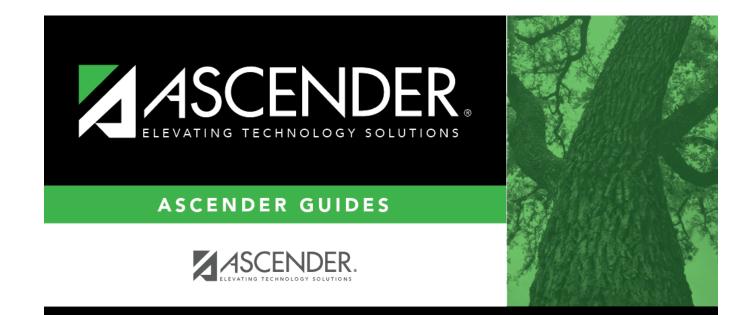

## **Back Cover**